## **FOI Request Response information**

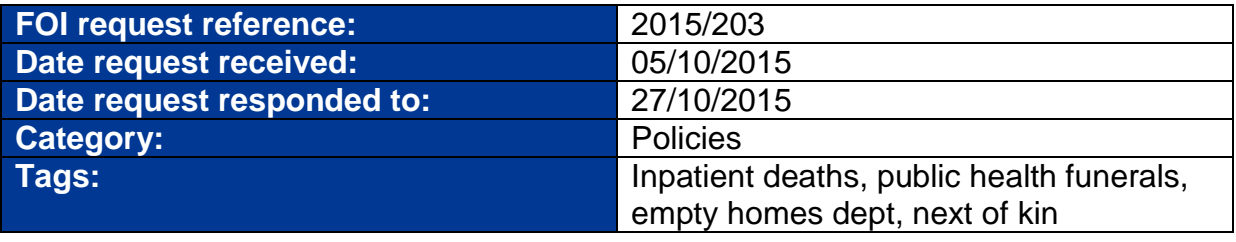

## **Request Detail:**

Info re trust process when inpatient dies

1. What happens when a patient dies in the care of the trust and there are no details of the next of kin provided?

2. Who tries to locate/trace the next of kin if the information is unknown? (name, department and contact details)

3. What are the steps taken to locate the next of kin of the deceased patient?

4. What happens when the trust is unable to locate the next of kin?

5. If the patient dies within the care of the trust and the next of kin cannot be traced, whose responsibility is it to provide a funeral? (name and contact details)

6. On how many instances has the trust provided a funeral for a patient (time frame January 2014 to present)?

7. Of these public health funerals please provide:

a) Name of deceased

b) Date of birth and date of death

c) Last residential address

d) Have the next of kin/family members been traced?

e) What date have the details been referred to the QLTR, Bona Vacantia, Treasury Solicitor, Government Legal Department, National Ultimus Haeres, Duchy or Farrer & Co?

8. Have there been cases where the trust has referred/or plan on referring details of the deceased patient to the Treasury Solicitor/Government Legal Department, Bona Vacantia, National Ultimus Haeres, Crown Solicitor, Duchy Farrer & Co or QLTR?

9. Which other organisations have details (of the deceased with no known kin) been passed to and why?

10. Does the trust conduct an asset search and/or will search?

11. Which department deals with the deceaseds assets? (name and contact details)

12. Is the trust responsible for selling the assets in order to compensate for the funeral costs?

13. Does the trust have an Empty Homes department? (name, contact details)

14. What is the role of the Empty Homes department?

## **Response Detail:**

Please find the Trust to your recent FOI request in the attached word document.

**Please click on the paperclip symbol, on the left hand toolbar, to see additional attachments.**